# **A+行動下單**「**免輸入憑證密碼」優化說明**

588

 $\bullet$ 

 $...$ 

 $00000$ 

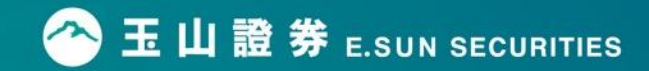

### **免輸入憑證密碼版本**

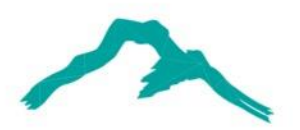

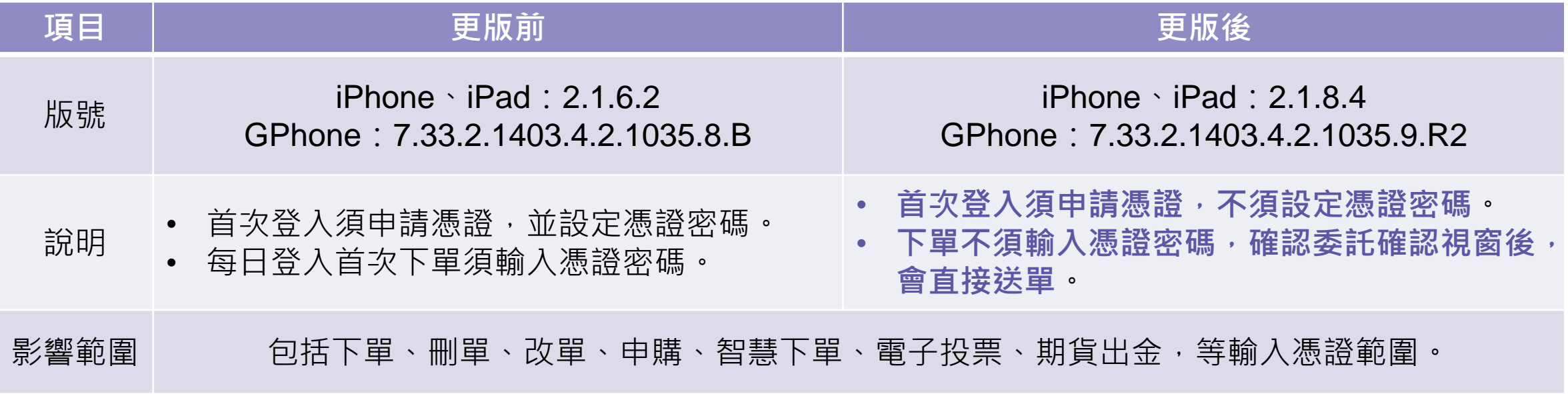

### **更新後憑證申請流程**

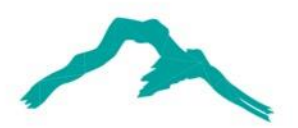

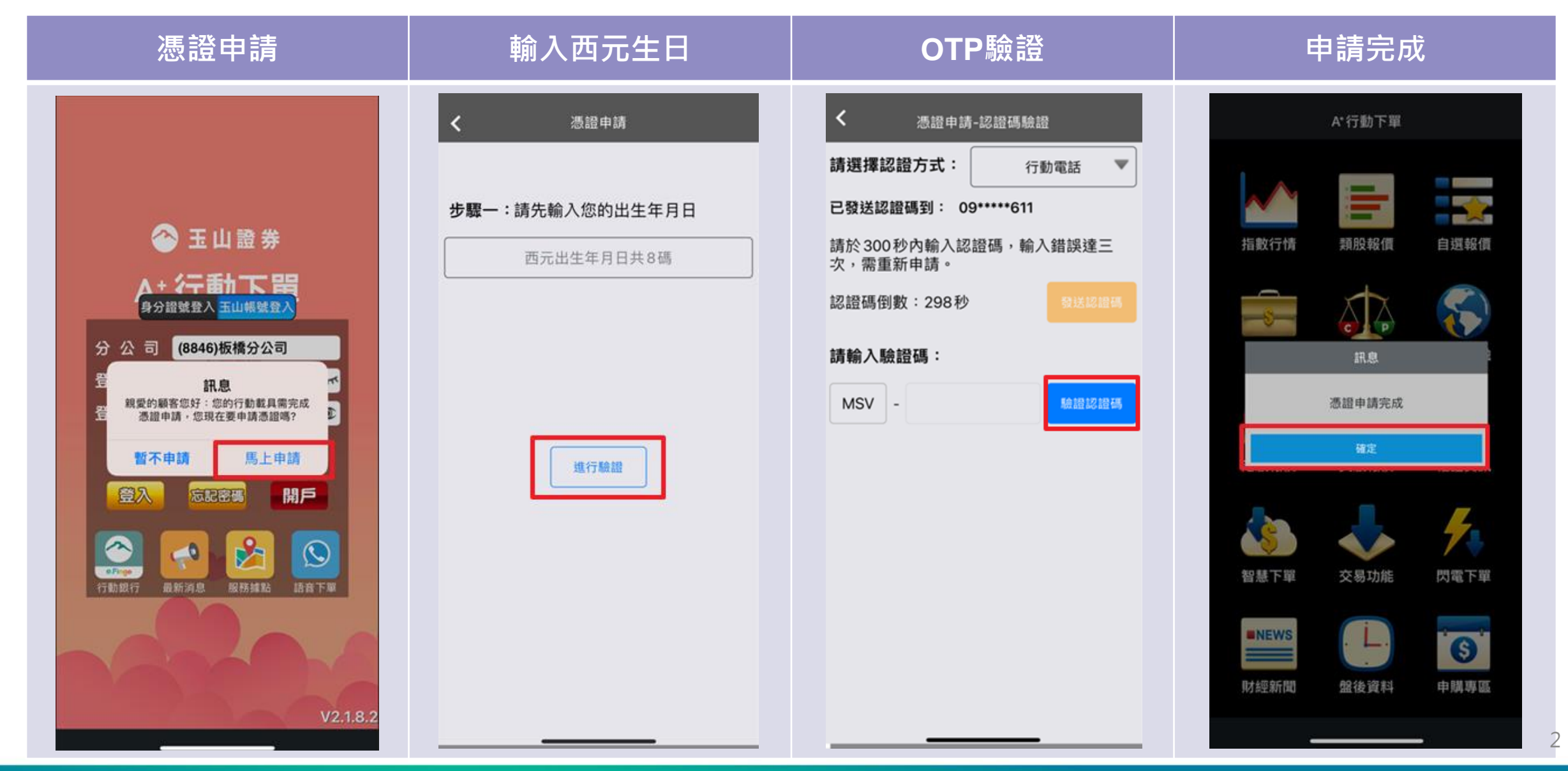

## **更新後憑證展期流程**

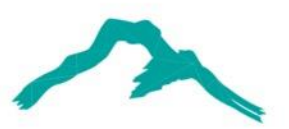

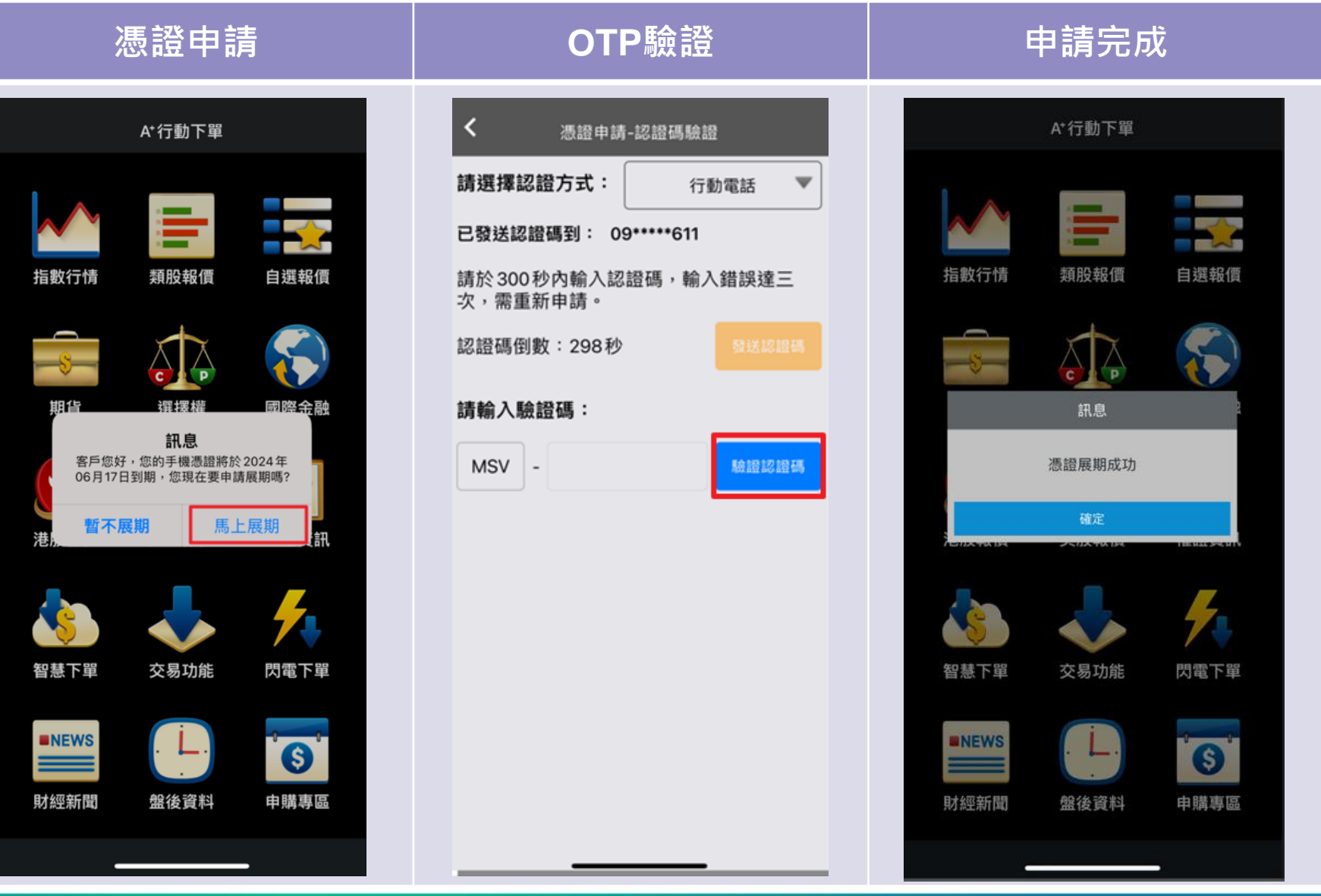

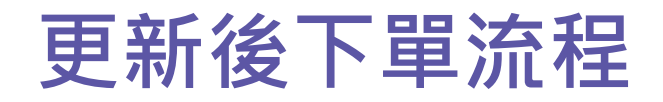

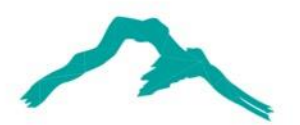

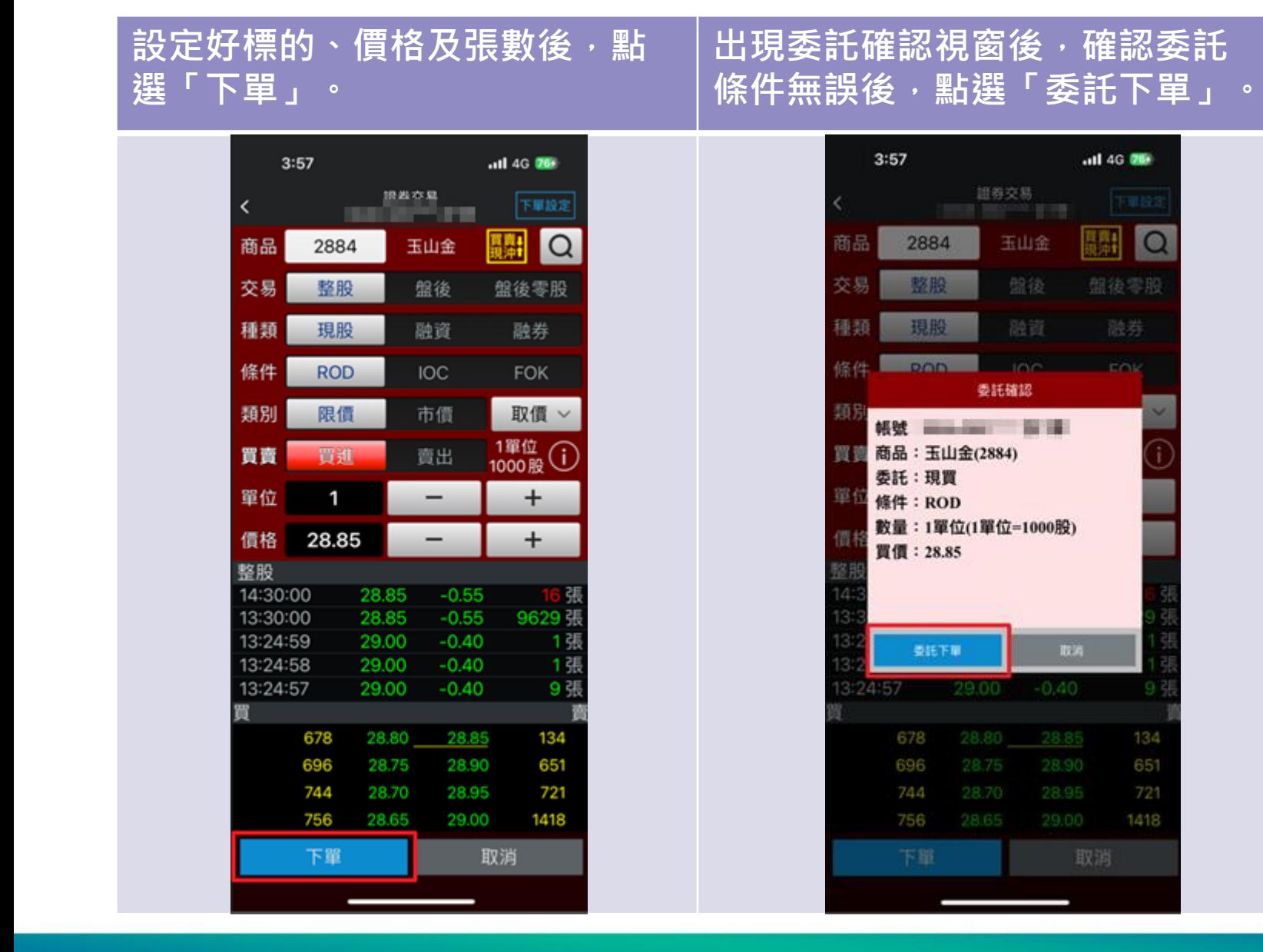

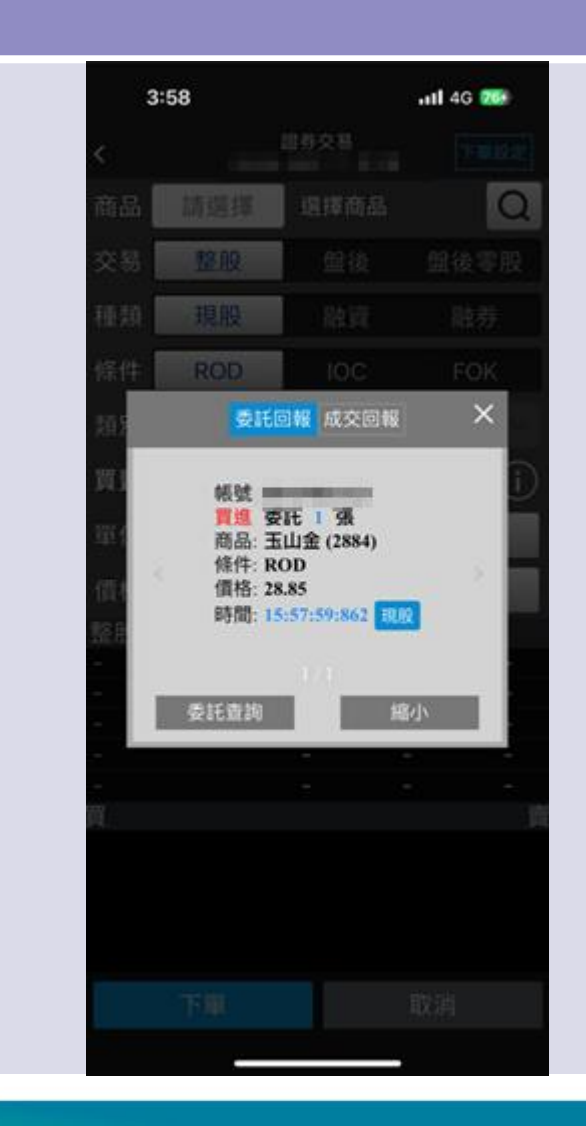

**委託送出後會出現委託回報。**

#### **「下單前再次確認視窗」,您開啟了嗎?**

**「下單前再次確認視窗」為【A+行動下單】預設開啟之功能**, 讓您在下單前再次確認委託內容。

搭配本次免輸入憑證密碼優化, 建議您開啟「下單前再次確認視窗」的功能 :

**1.九宮格首頁點選「系統設定」。 2.點選「下單匣設定」。 3.開啟「下單前再次確認視窗」功能。**

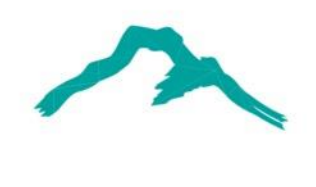

#### **「下單前再次確認視窗」 開啟畫面**

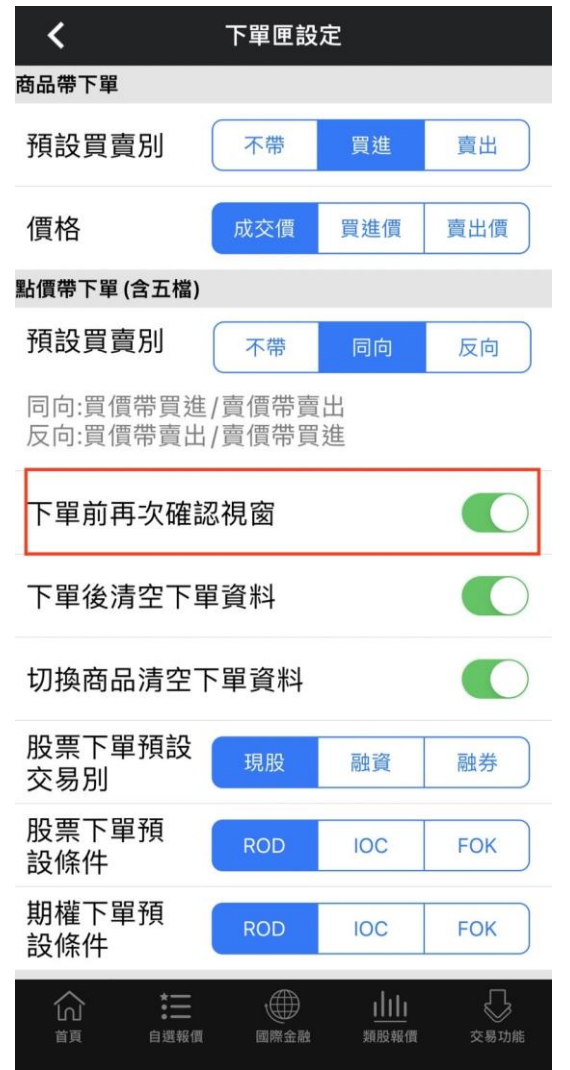

### **開啟「下單前再次確認視窗」的下單流程, 點選下單會出現「委託確認視窗」後,再送出。**

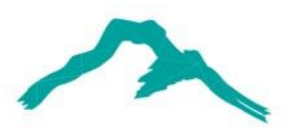

 $\Omega$ 

 $\times$ 

#### **「下單前再次確認視窗」** □<del>円</del>穴唯邮远図」 下單頁 委託確認視窗 │ 委託回報<br>開啟狀態 下單匣設定 ∢  $3:57$ all 4G 76  $3:57$ .al 4G 266  $3:58$ .all 4G 069 商品帶下單 情報な量 證券交易 下單設定 --預設買賣別 不帶 買進 賣出 la 商品 H 珊 2884  $\Omega$ 玉山金 商品 2884 玉山金 盤後 盤後零股 交易 整股 交易 甜後零形 價格 成交價 冒進價 賣出價 種類 現股 融資 融券 種類 融券 現殿 點價帶下單(含五檔) 條件 **ROD FOK** IOD EQU 預設買賣別 **IOC POD** 不帶 同向 反向 **ROD** 委託確認 取價 ∨ 類別 限價 市價 委託回報 成交回報 同向:買價帶買進/賣價帶賣出 反向:買價帶賣出/賣價帶買進 1單位<br>1000股 買賣 晋淮 賣出 (i) **商品: 玉山金(2884)** 胡过 **Immuner** 委託:現買 買想 安託 ! 張 下單前再次確認視窗 **CO** 單位  $\ddot{}$ 條件: ROD 商品: 玉山金 (2884) 條件: ROD 数量:1單位(1單位=1000股) 28.85 價格  $\ddot{}$  $\qquad \qquad$ 價格: 28.85 下單後清空下單資料 買價: 28.85 時間: 15:57:59:862 FRD 整股 14:30:00 28.85  $-0.55$  $\bigcirc$ 切換商品清空下單資料 13:30:00 28.85  $-0.55$ 9629 玉 13:24:59 29.00  $-0.40$ 1 服 委託查詢 縮小 恩託下車 取消 股票下單預設 13:24:58  $-0.40$ 1張 29.00 現股 融資 融券 交易別 13:24:57 9張 29.00  $-0.40$ 24157 29.00. 股票下單預 **ROD IOC** 134 **FOK** 678 28.80 28.85 678 134 設條件 696 28.75 28.90 651 696 651 期權下單預 744 28.70 28.95 721 **ROD IOC FOK** 744 721 設條件 756 28.65 29.00 1418 756 1418 這 ⊕ 伈 aliti. ₹₹ 下單 取消 下服 取消 首頁 自選報價 國際金融 類股報價 交易功能

6

### **無開啟「下單前再次確認視窗」的下單流程, 無「委託確認視窗」,下單立即送出。**

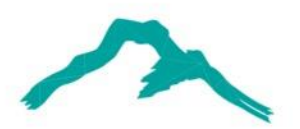

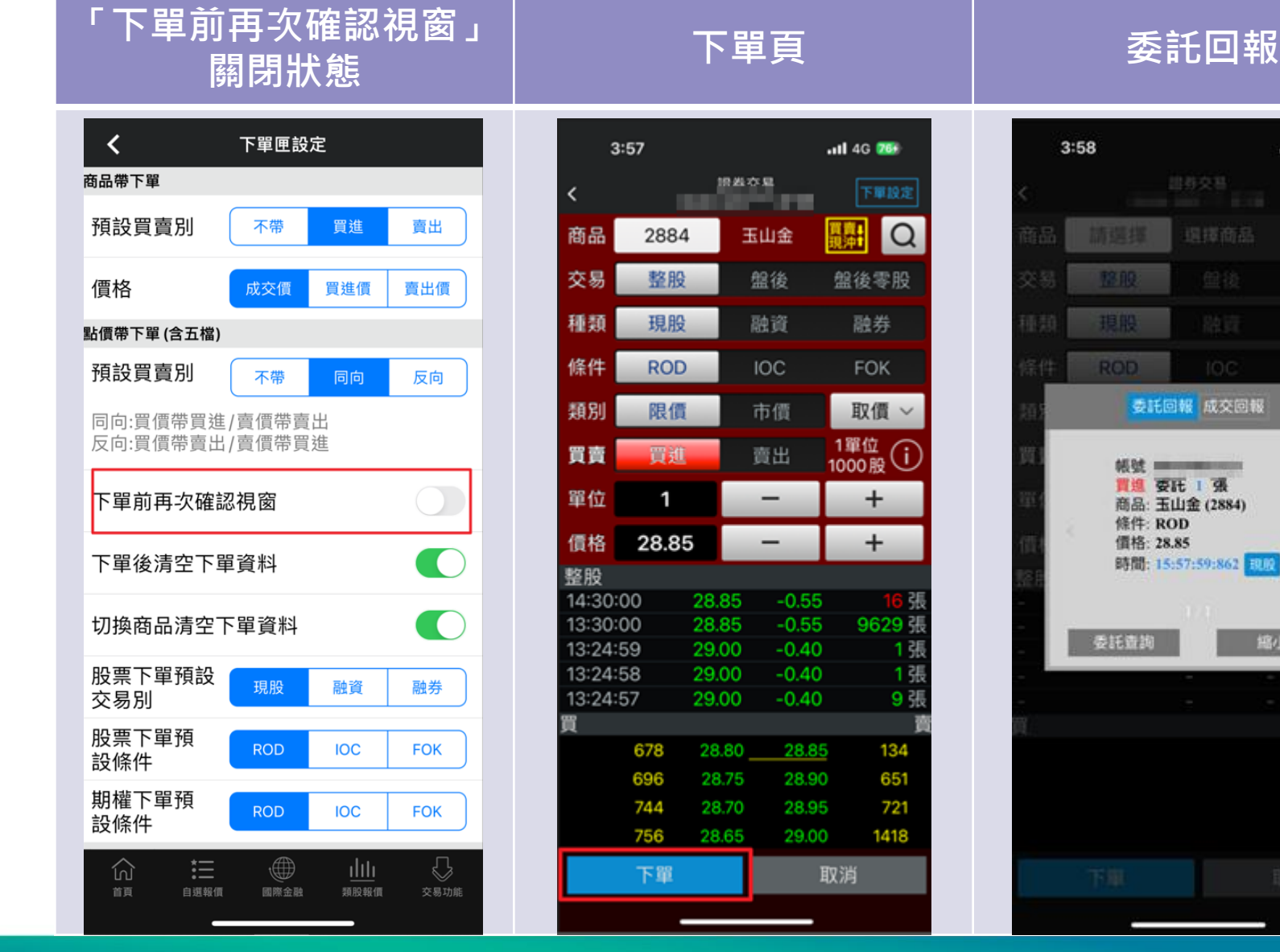

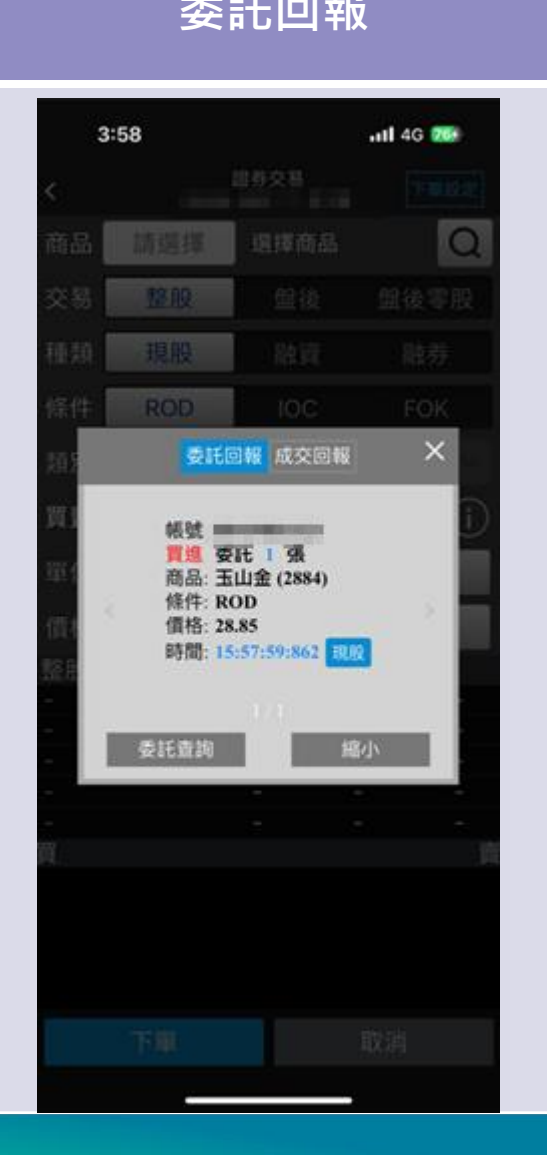

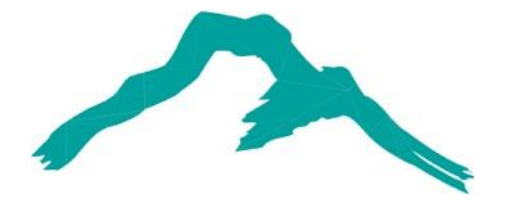

#### 智慧財產權聲明

本資料各項內容之各項權利及智慧財產權(包括但不限於著作權、專利權、商標權等)均屬玉山金融控股股份有限公司及其子公司(以下簡稱「玉山金控」)所有。除非獲得玉山金控事前書面同意外,均不得擅自以任何形式複製、重製、 修改、發行、上傳、張貼、傳送、散佈、公開傳播、販售或其他非法使用本資料。除非有明確表示,本資料之提供並無明示或暗示授權貴方任何著作權、專利權、商標權、商業機密或任何其他智慧財產權。

#### Intellectual Property Rights

The rights and the intellectual property rights (including but not limited to the copyrights, patents and trademarks, and etc.) of the Material belongs to E.SUN Financial Holding Co., Ltd. and its subsidiaries (hereinafter referred to as "E.SUN"). Any copy, reproduction, modification, upload, post, distribution, transmission, sale or illegal usage of the Material in any way shall be strictly prohibited without the prior written permission of Except as expressly provided herein, E.SUN does not, in providing this Material, grant any express or implied right to you under any patents, copyrights, trademarks, trade secret or any other intellectual property rights.